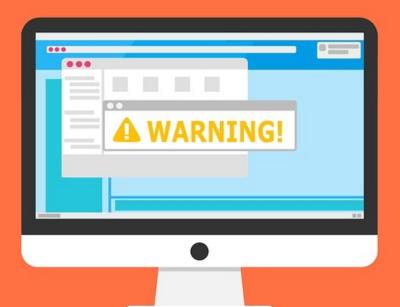

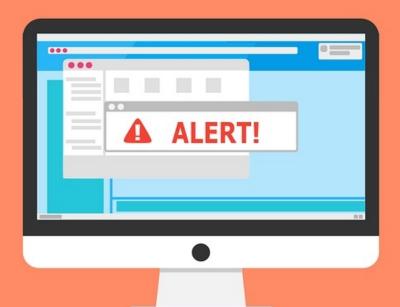

#### Welcome to the Internet SIG

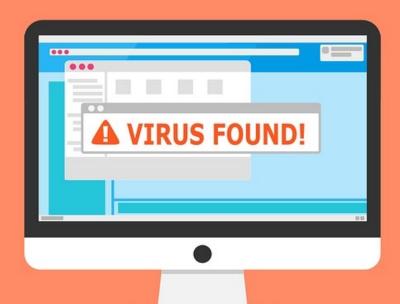

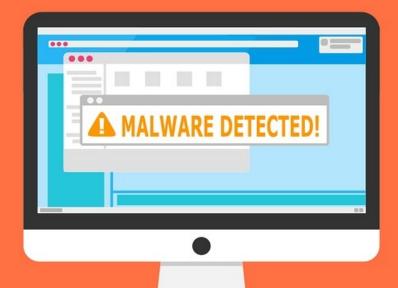

# Internet Tracking

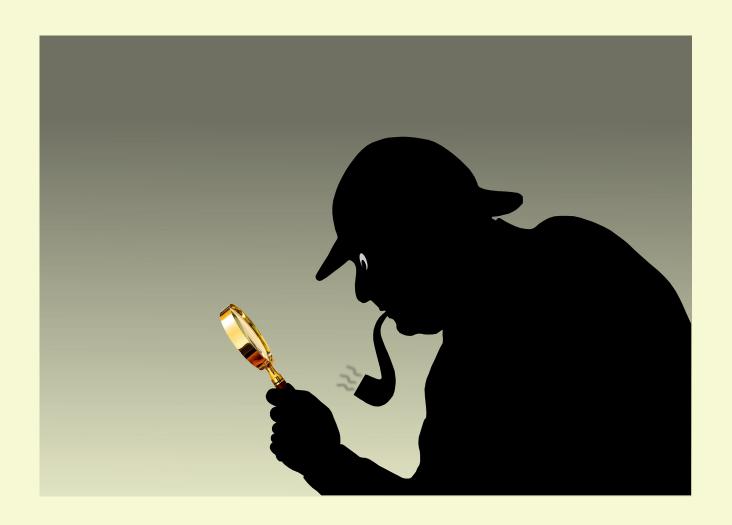

## Discussion Topics

- What is tracking on the Internet?
- Why do sites track us?
- What are the biggest trackers?
- What data do websites collect?
- How do we get tracked?
- Can we stop tracking on the Internet?
- Final Thoughts

## What Is Tracking?

## From Wikipedia

Web tracking is the practice by which operators of websites collect, store and share information about visitors' activities on the World Wide Web.

Analysis of a user's behavior may be used to provide content that enables the operator to infer their preferences and may be of interest to various parties, such as advertisers.

## Why Websites Track

- Gain insights about customers
- Tailor their content to each user
- Show targeted advertisements
- Website Analytics
- Because They Can

## Top Tracking Websites

There are lots of lists on the internet of sites that track you. I don't know how accurate they are.

- Choose To Encrypt Most Prevalent Trackers
- Who Tracks Me Tracker Market Share
- The Verge 20 Biggest Third Parties
- <u>Digital Trends</u> Top 100 Websites

## Data Collected

- IP Address
- Hardware and Software Details
- Type of Browser
- HTTP Referrer
- Browsing activity from different sites
- Your Location
- And More!

## How Websites Track

- HTTP Referrer
- Mouse Tracking
- Cookies Next Weeks Topic
- Tracking Scripts
- Browser User Agent
- Browser Fingerprinting
- EFF Electronic Frontier Foundation

## How to Avoid Tracking

- Keep Browsers Updated
- Use Browser Privacy Extensions
- Delete Cookies
- Log Out of Social Media Sites
- Hide Your IP Address
- Lie
- Don't Delete Your Data Overwrite It

# Final Thoughts

- Did you notice I didn't talk about "Do Not Track"
- Did you notice I didn't mention Incognito or Private Browsing?
- Remember that you're tracked by more than your browser.
- We're going to be tracked. All we can do is try to lessen the amount of tracking.

# THANKS FOR LISTENING ©

### Next Week: Browser Cookies

#### All Presentations Available for Download

PDF Format

toxitman.com

# Thitsoll. Folks